## **Chef Solus - Keep your bones and teeth happy with lots of calcium!**

Calcium is so important for growing bones and healthy teeth. To keep your bones and teeth healthy, You need 2-3 servings of milk or calcium rich foods.

Explorers share their ideas for calcium-rich foods at each meal:

## **Color each explorer that gives you a good idea for more calcium!!**

Color the foods with lots of calcium!

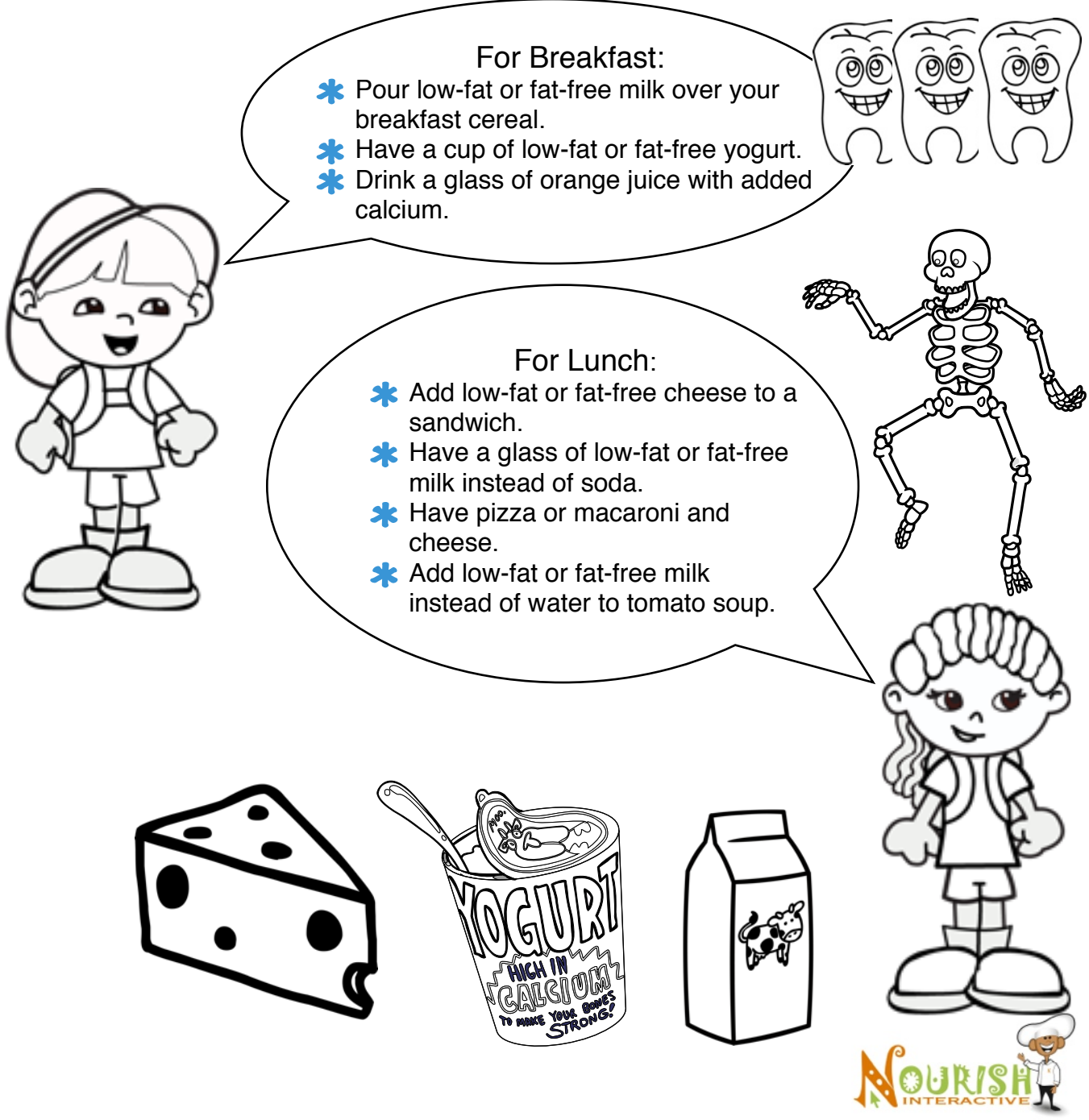

Visit [www.ChefSolus.com](http://www.ChefSolus.com) to play our Chef Solus adventure games as he explores the mystery of the Food Pyramid and more fun games in our [Game Room!](http://www.nourishinteractive.com/index.php)

Copyright © Nourish Interactive, All Rights Reserved

## **Chef Solus - Keep your bones and teeth happy with lots of calcium!**

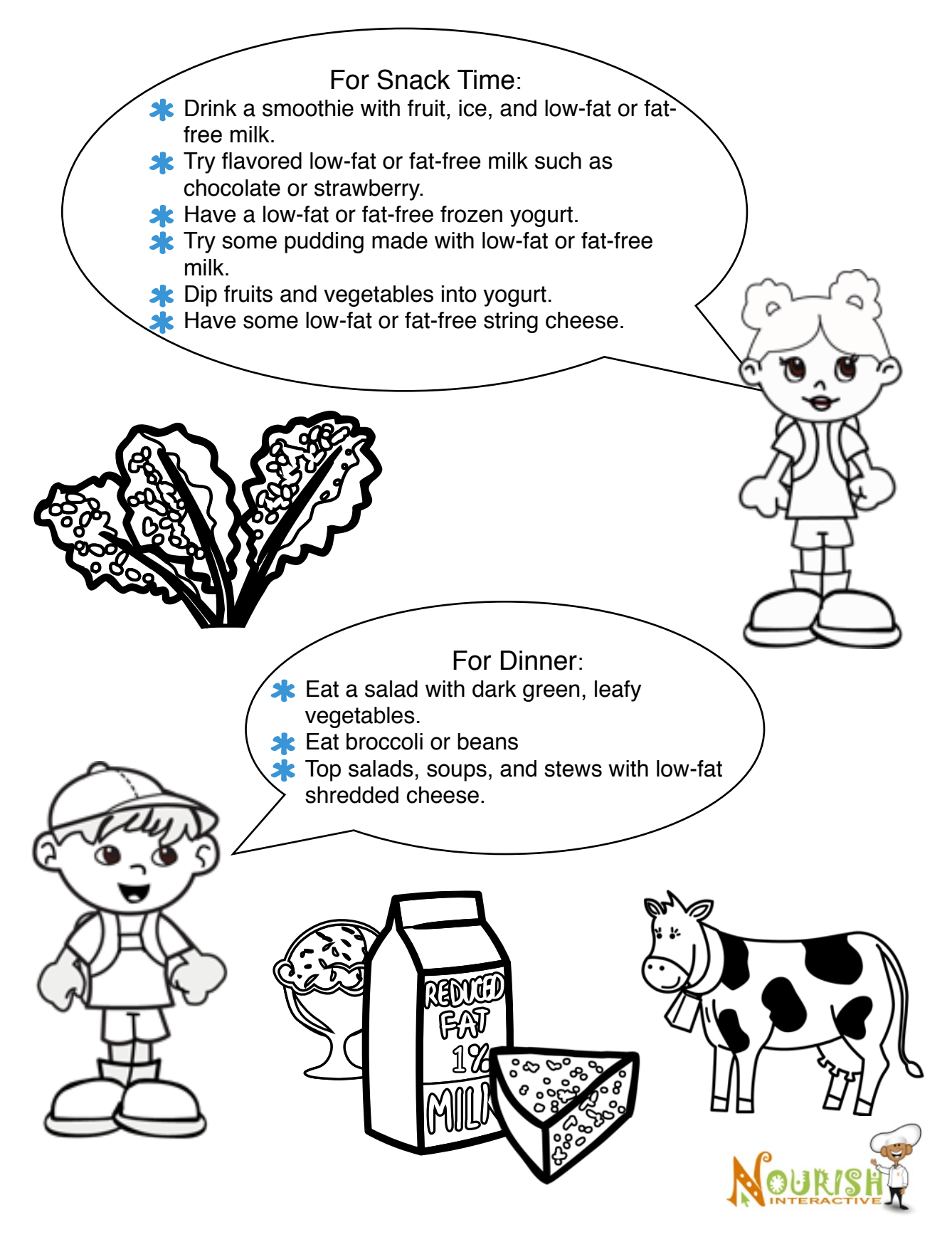

Visit [www.ChefSolus.com](http://www.ChefSolus.com) to play our Chef Solus adventure games as he explores the mystery of the Food Pyramid and more fun games in our [Game Room!](http://www.nourishinteractive.com/index.php)